Plateforme participative Toulon en Commun

> Présentation du 5 février 2020  $\bullet$

# Open-Source Decidim

• Nous avons utilisé un logiciel Open Source créé à Barcelone et maintenant utilisé dans de nombreuses villes dans le monde, par exemple Grenoble près de nous.

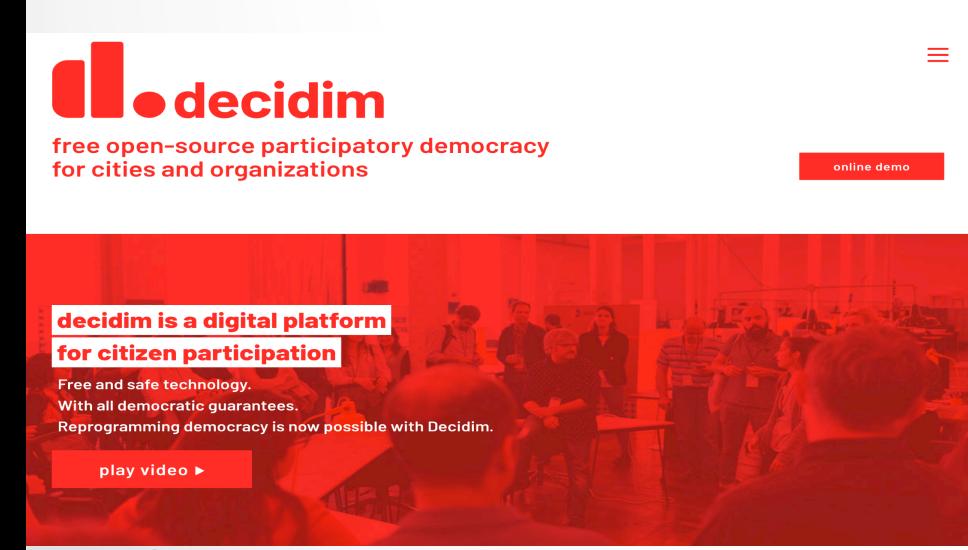

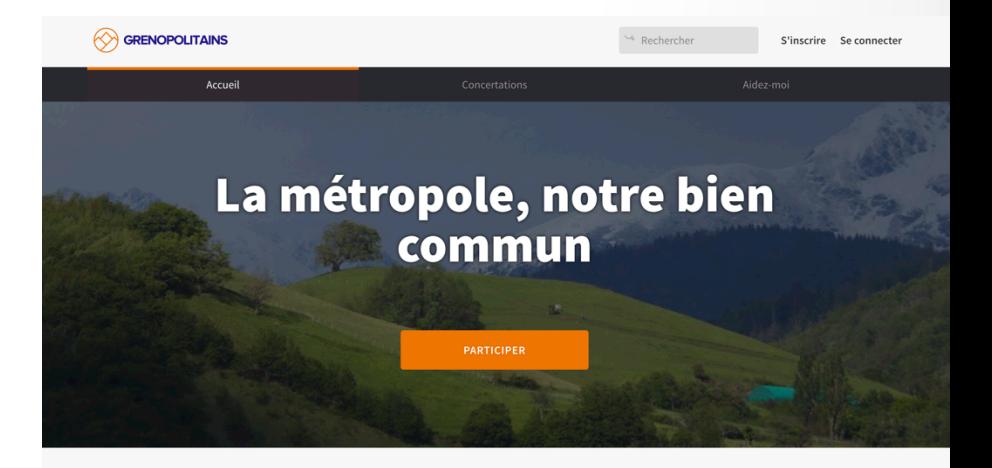

Signez l'appel en vous créant un compte et rejoignez les Grenopolitain es !

Aujourd'hui, nous voulons construire ensemble notre avenir. Se déplacer, travailler, produire étudier se divertir habiter consommer se cultiver toutes ces réalités se

### Permettre aux citoyens de faire des propositions

• L'un des premiers objectifs de cette plateforme est de permettre à tous les citoyens d'une ville de faire des propositions, de commenter les propositions existantes, de les soutenir…

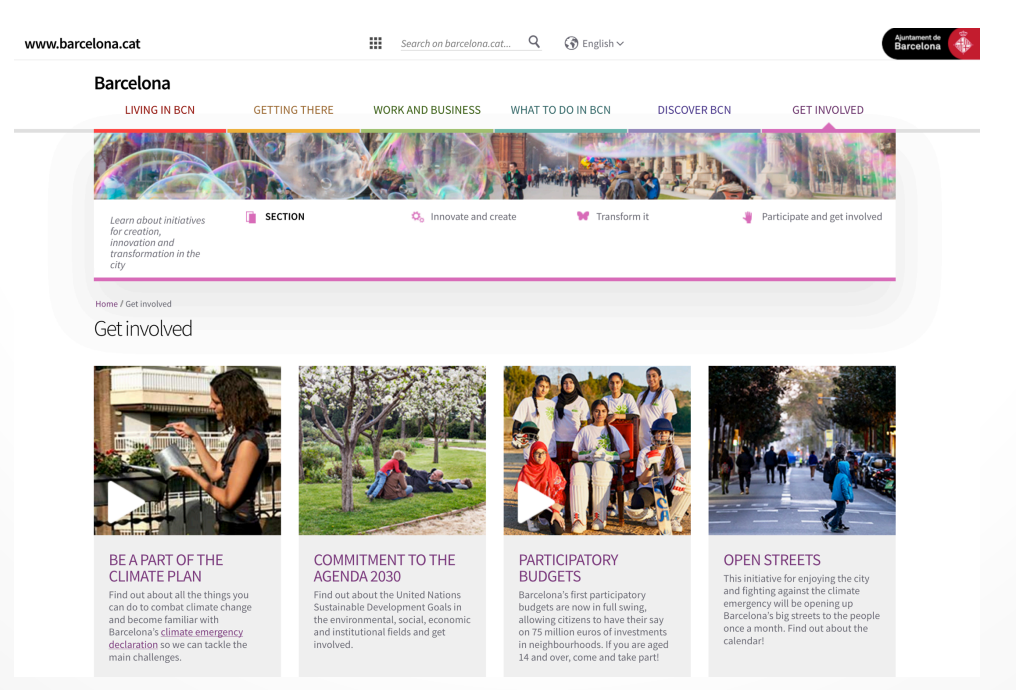

Ces propositions permettent un débat pour diriger la ville 

- Les propositions les plus soutenues peuvent être ensuite discutées en assemblée citoyenne, et une fois un consentement obtenu, être proposées et réalisées par l'équipe municipale élue.
- Cela peut permettre de préparer l'ordre du jour d'une assemblée et permettre aux citoyens ne pouvant pas se rendre aux assemblées de participer à l'amélioration de la ville.

## Comment ça fonctionne ?

• Chaque citoyen peut se créer un compte en se connectant sur citoyens.toulonencommun.org et en cliquant en haut à droite sur « s'inscrire »

d'utilisation.

**S'inscrire S'identifier** Mot de passe oublié? Vous n'avez pas recu d'instructions de confirmation?

Vous n'avez pas recu d'instructions de deverouillage

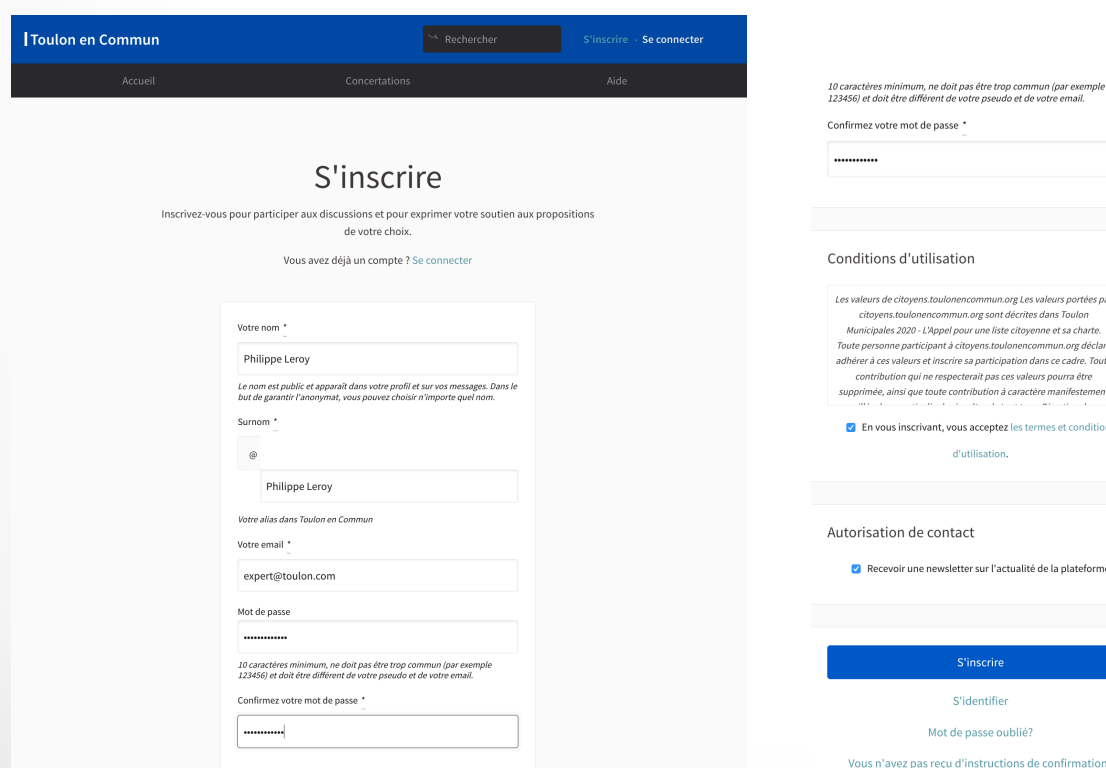

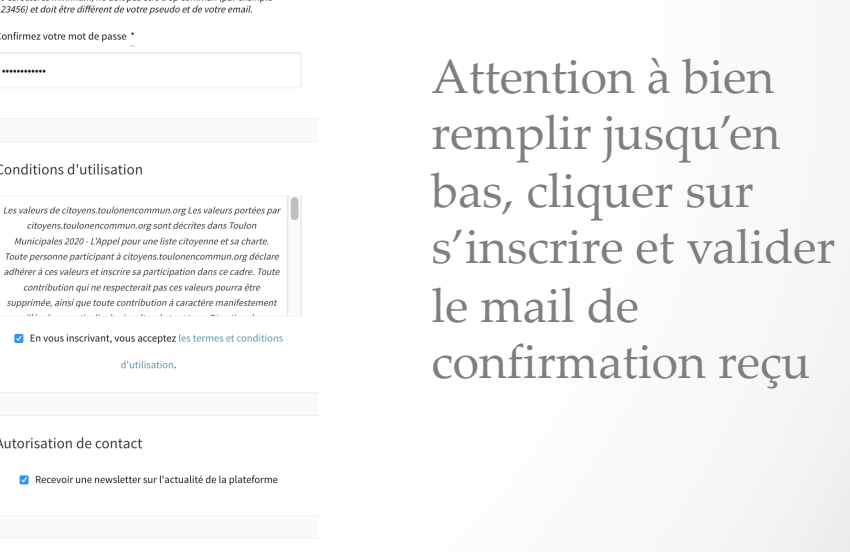

• Après s'être inscrit, il suffit de se connecter pour pouvoir participer

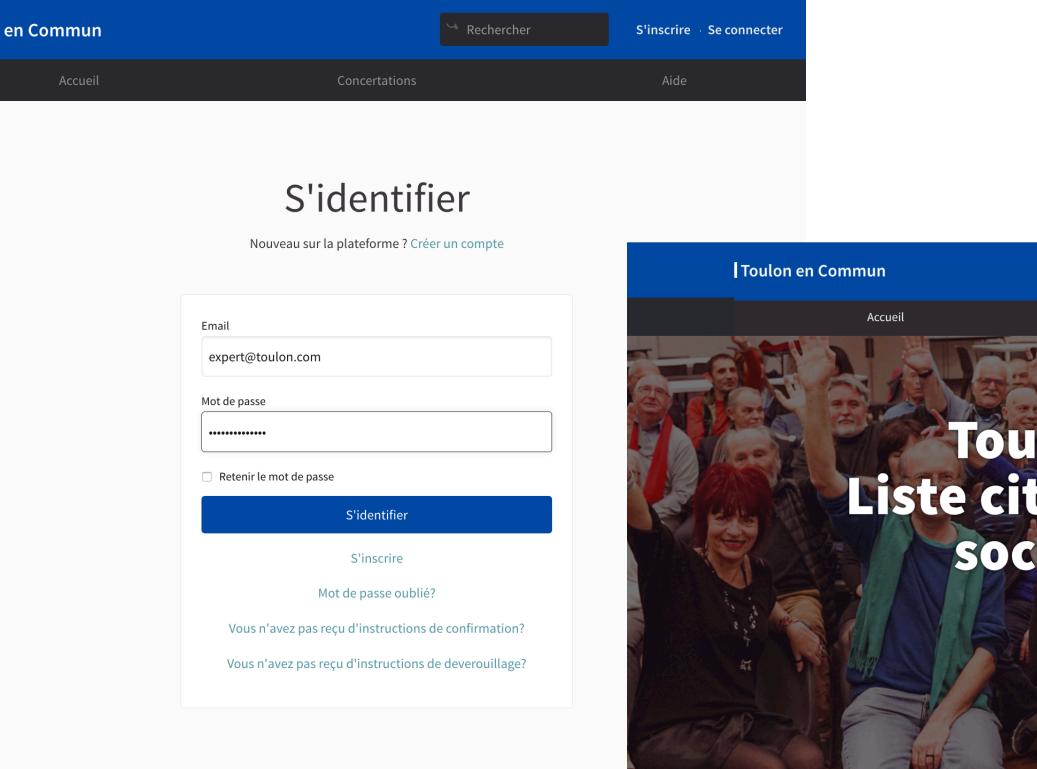

lon en Commun toyenne, écologiste,<br>:iale et solidaire PARTICIPEZ

 $\blacktriangle$   $\cong$  Philippe Leroy  $\blacktriangle$  Modifier

Bienvenue sur la plate-forme participative de Toulon en Commun. Construisons une société plus ouverte, transparente et collaborative. Rejoignez le mouvement, participez et décidez, ensemble.

**CONCERTATIONS ACTIVES** 

**Toulon** 

Les propositions sont réparties en thèmes appelés Concertations. Sur la page d'accueil, vous pouvez visualiser les concertations, et en dessous les dernières propositions et commentaires effectués sur l'ensemble de la plateforme 

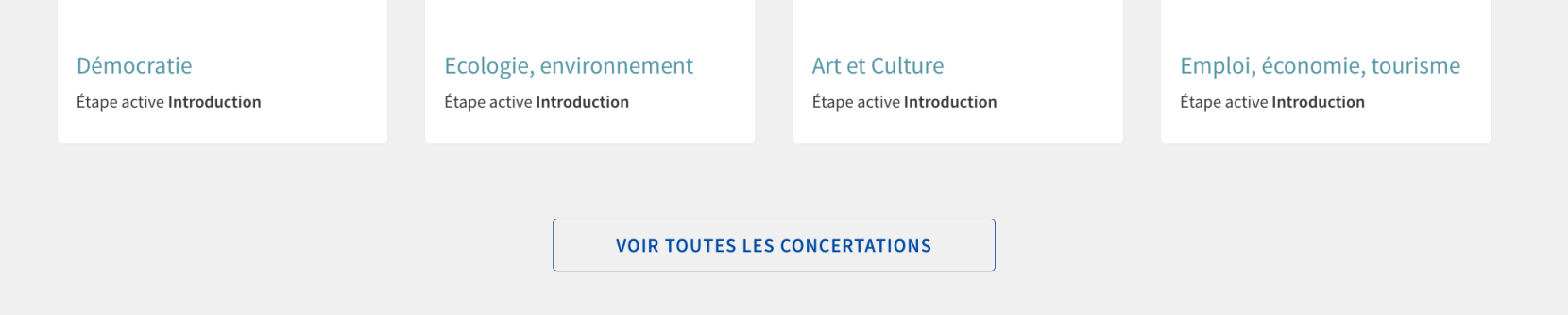

#### **I DERNIÈRE ACTIVITÉ**

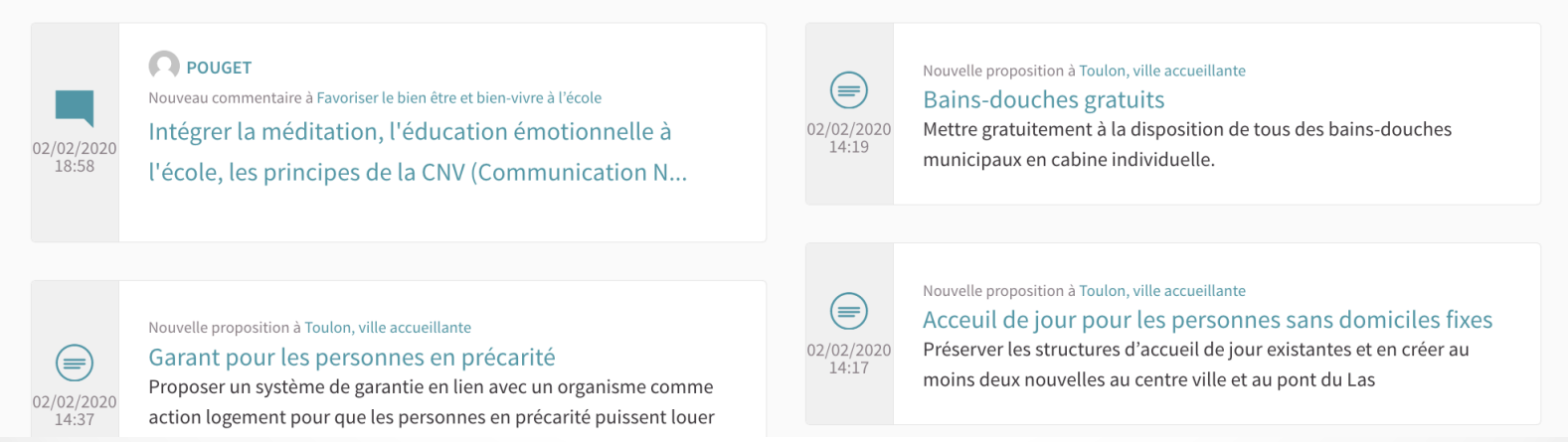

#### • Vous pouvez parcourir une concertation, puis décider d'y participer

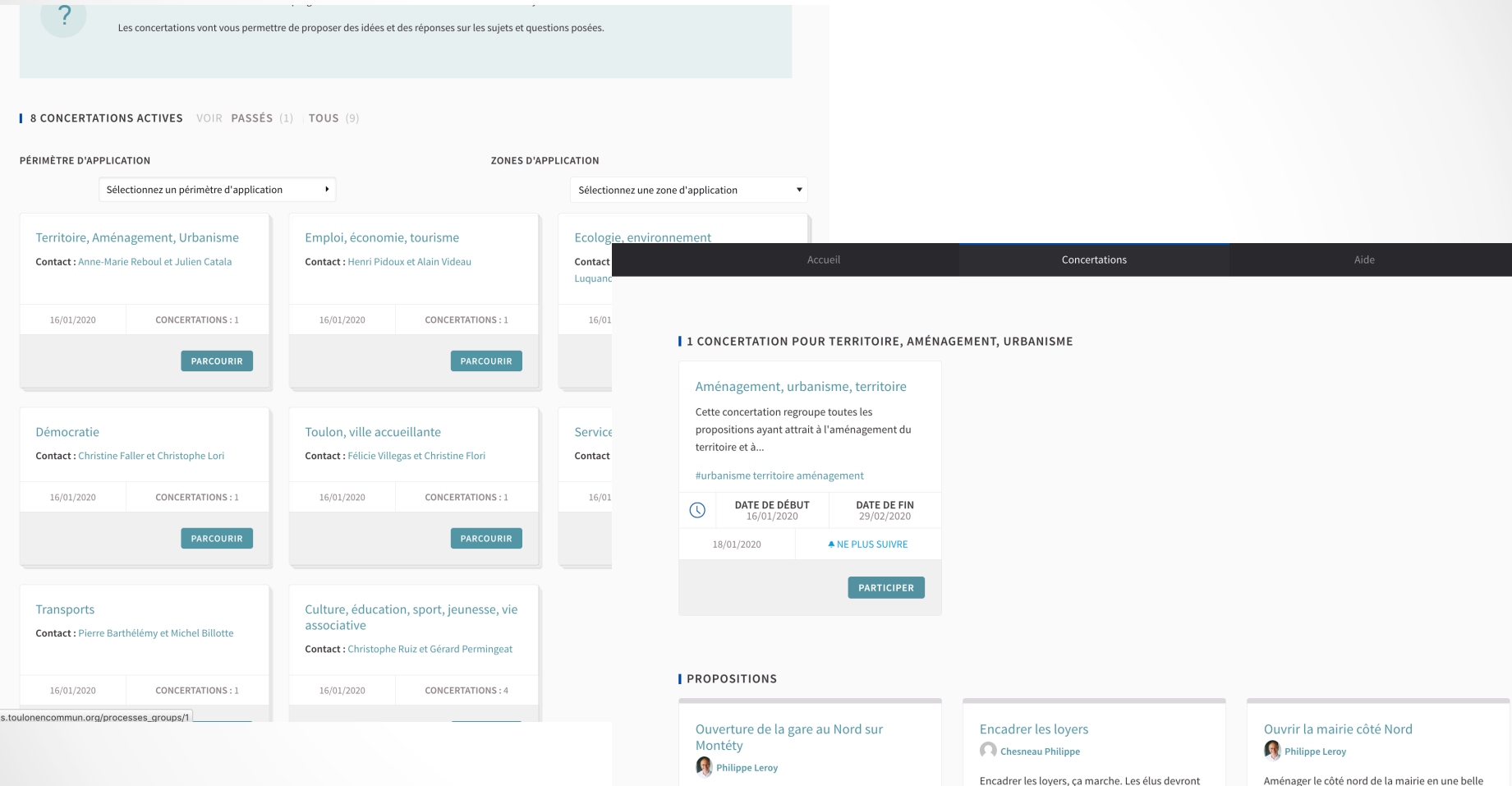

Pour désengorger l'accès à la gare, il nous semble

 $\sqrt{4}$  =  $\sqrt{4}$ 

**VOIR LA PROPOSITION** 

important d'ouvrir une passerelle avec une...

18/01/2020 A NE PLUS SUIVRE

le réclamer avant le 23 novembre 2020. ...

**4 SUIVRE** 

 $+1$ 

**VOIR LA PROPOSITION** 

 $\blacksquare$  0

01/02/2020

place permettant un accès sympathique au lieu

**A NE PLUS SUIVRE** 

 $H(0)$  $\blacksquare$ 

**VOIR LA PROPOSITION** 

de...

18/01/2020

• Après avoir cliqué sur « Participer », vous pouvez très simplement créer de nouvelles propositions et aller mettre des commentaires sur les propositions existantes. Vérifiez bien que votre proposition n'existe pas déjà avant de la soumettre !

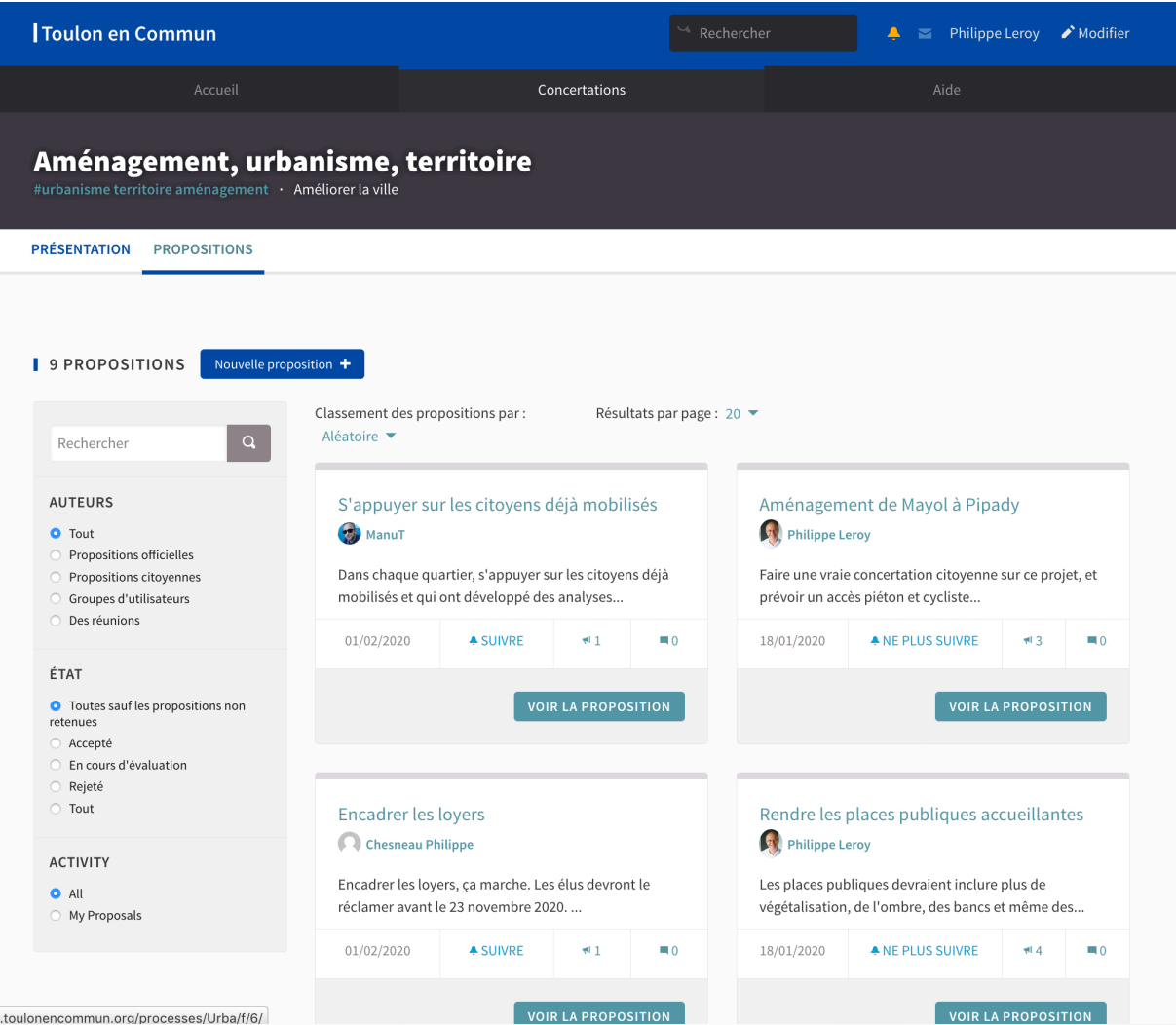